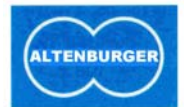

Der Multi-Sensor-Dimmer EIB-KNX ist ein Steuergerät zur tageslicht- und anwesenheitsabhängigen Lichtregelung an einem Arbeitsplatz oder in einem Raum. Bei Anwesenheit im Raum hält es die Raumhelligkeit konstant auf einem voreingestellten Lichtwert, d.h. es wird nur soviel Kunstlicht nachgeregelt, wie zum Erreichen des gewünschten Wertes notwendig ist. Wird keine Anwesenheit mehr erkannt, so wird nach Ablauf einer einzustellenden Verzögerungszeit die Beleuchtung zurückgesteuert und nach einer weiteren Abschaltzeit abgeschaltet. Über den integrierten 1...10V Steuerausgang können direkt Leuchtstofflampen-

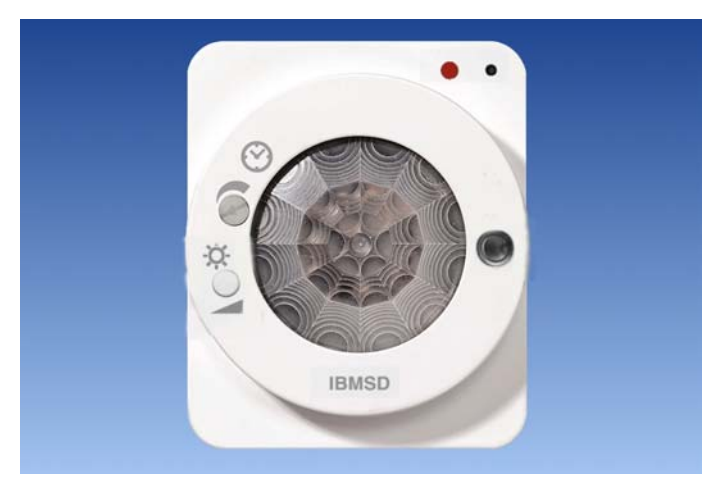

Bestell-Nr.: 80.14.800

vorschaltgeräte oder elektronische Transformatoren gesteuert werden, welche über die Niedervoltschnittstelle 1...10V dimmbar sind. Das Gerät wird an das Netz (Phase für Schaltkontakt), die Niedervoltschnittstelle 1...10V sowie an den EIB-Bus angeschlossen. Der integrierte Schaltkontakt kann direkt zum Schalten der Last (EVG oder Transformator) verwendet werden.

#### **Technische Daten IBMSD**

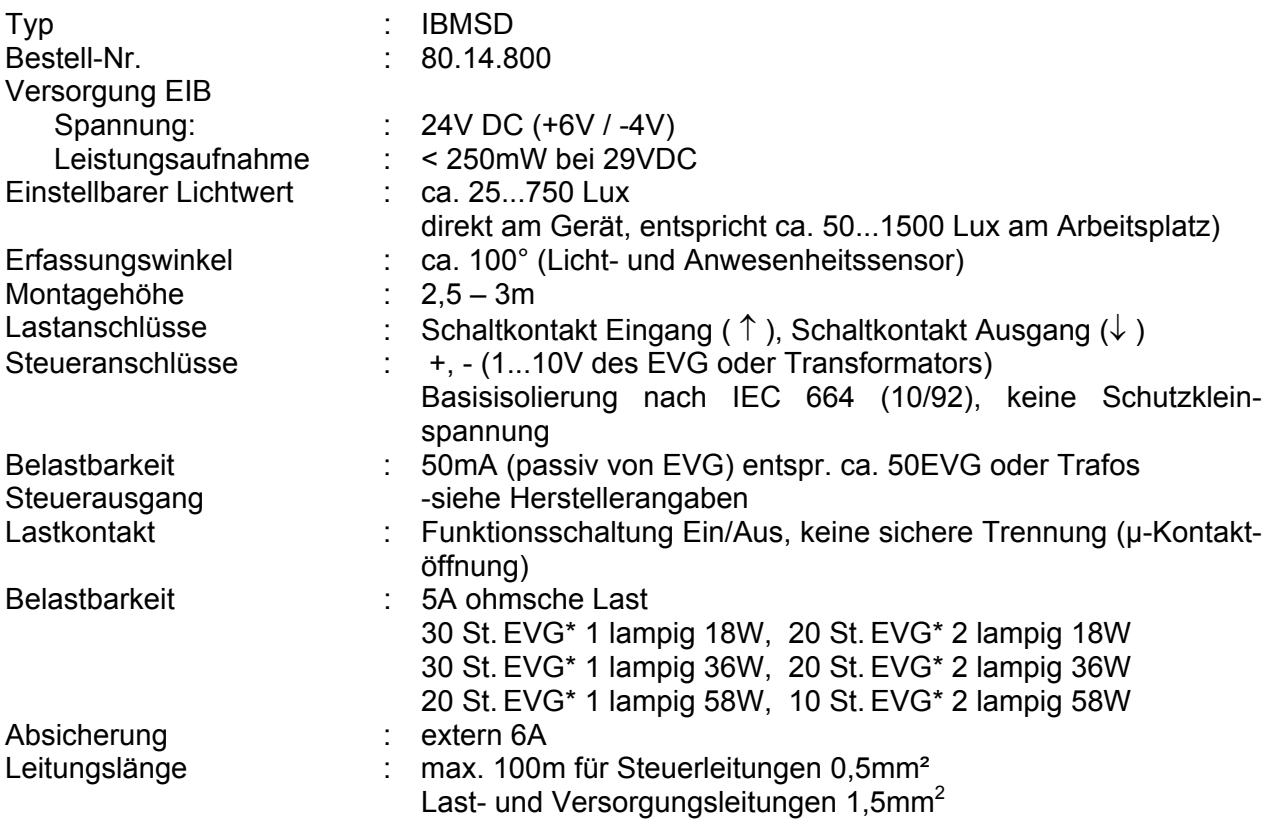

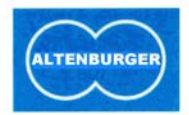

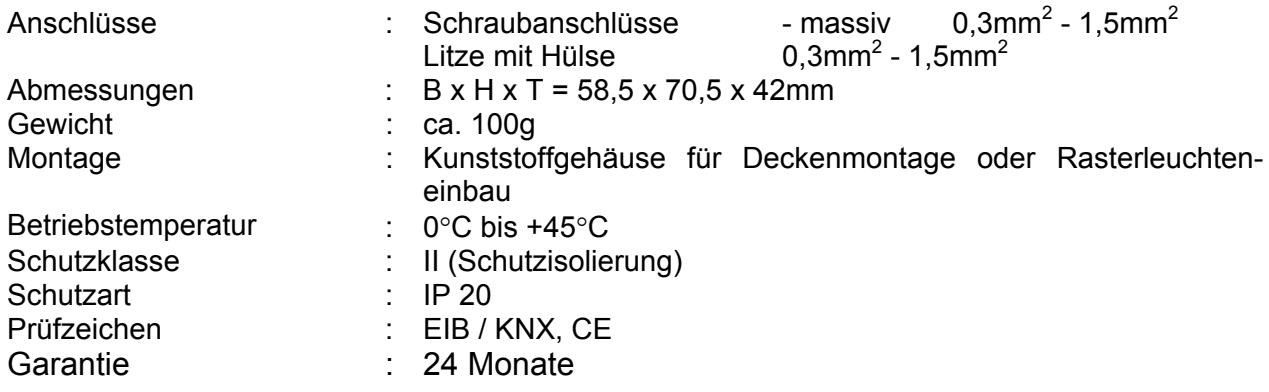

\* Anzahl der anschließbaren EVG bei einer 15m langer Zuleitung mit 1,5mm² vom Verteiler zum Gerät und weiteren 20m bis zur Mitte des Verbraucherkreises (Impedanz ca. 800mΩ). Bei größerem Leitungsquerschnitt bzw. kürzerer Leitung reduziert sich die zulässige Last (z.B. bei einer Impedanz von 400mΩ um 20%).

#### **Maßbild**

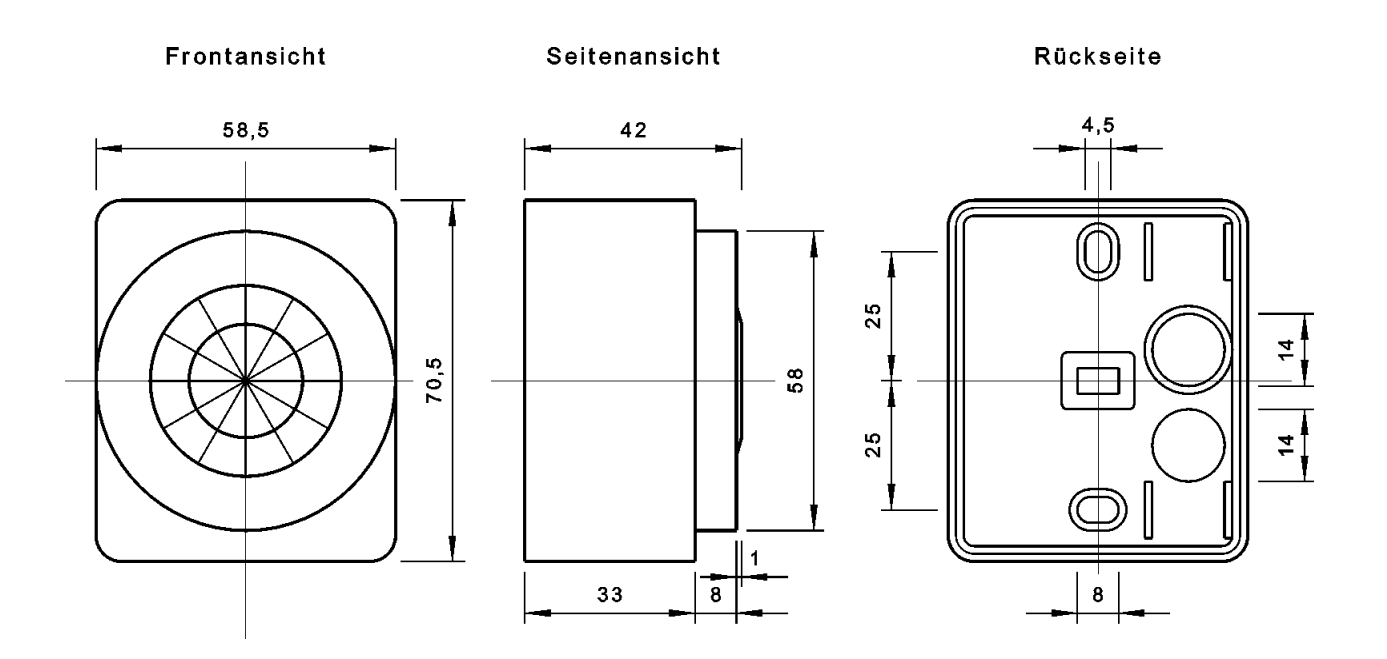

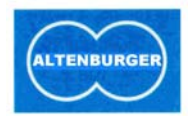

#### **Anschlussplan:**

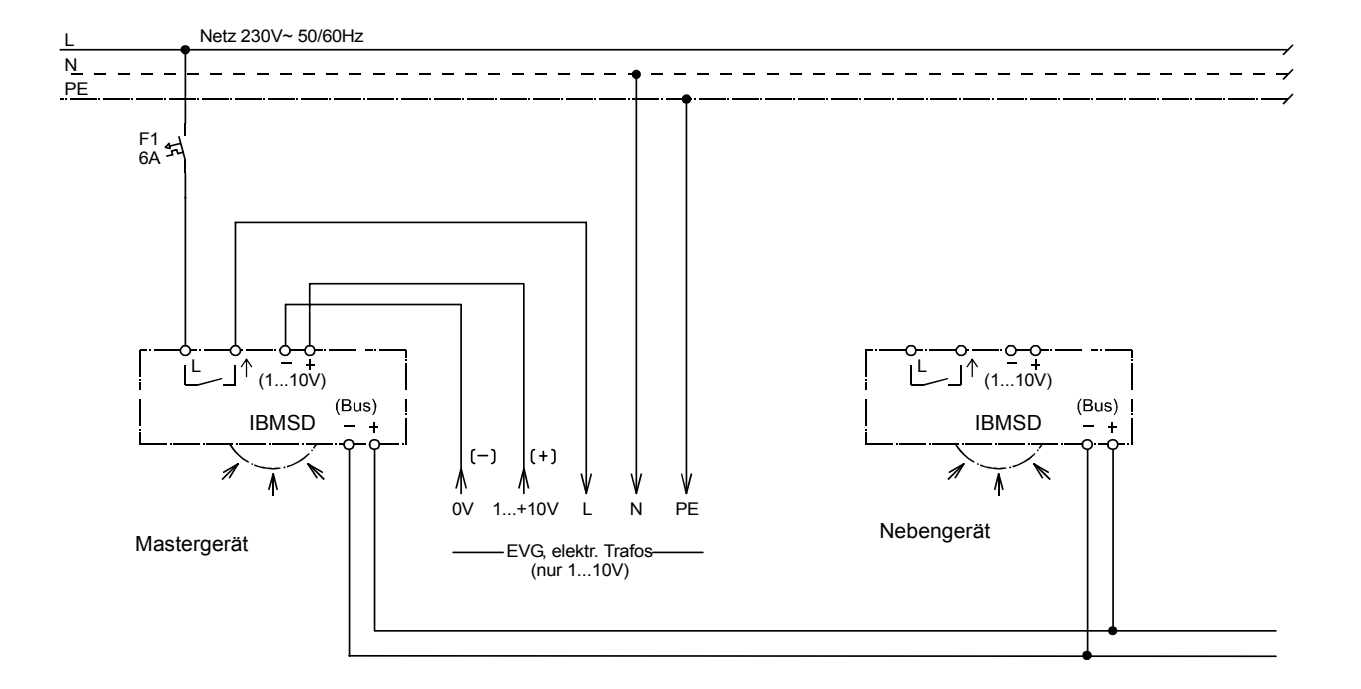

#### **Bedienelemente:**

- 1) Programmiertaste
- 2) Programmier-LED
- 3) Lichtwertaufnahme
- 4) Potentiometer zur Einstellung der Nachlaufzeit
- 5) Sollwert Taste zur Einstellung der gewünschten Raumhelligkeit

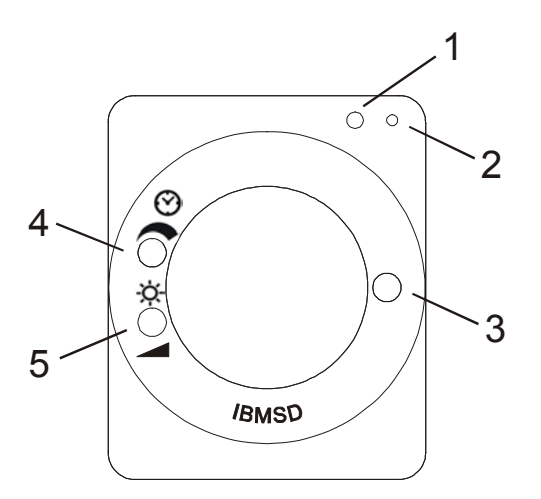

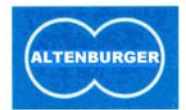

#### **ETS-Suchpfad:**

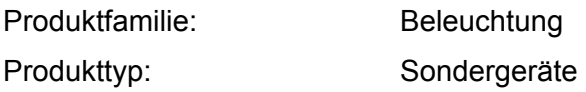

#### **Applikationsbeschreibung: IBMSD, Vers. 1.0**

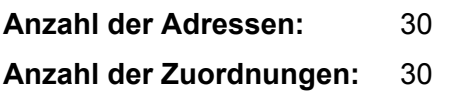

#### **Objektbeschreibung:**

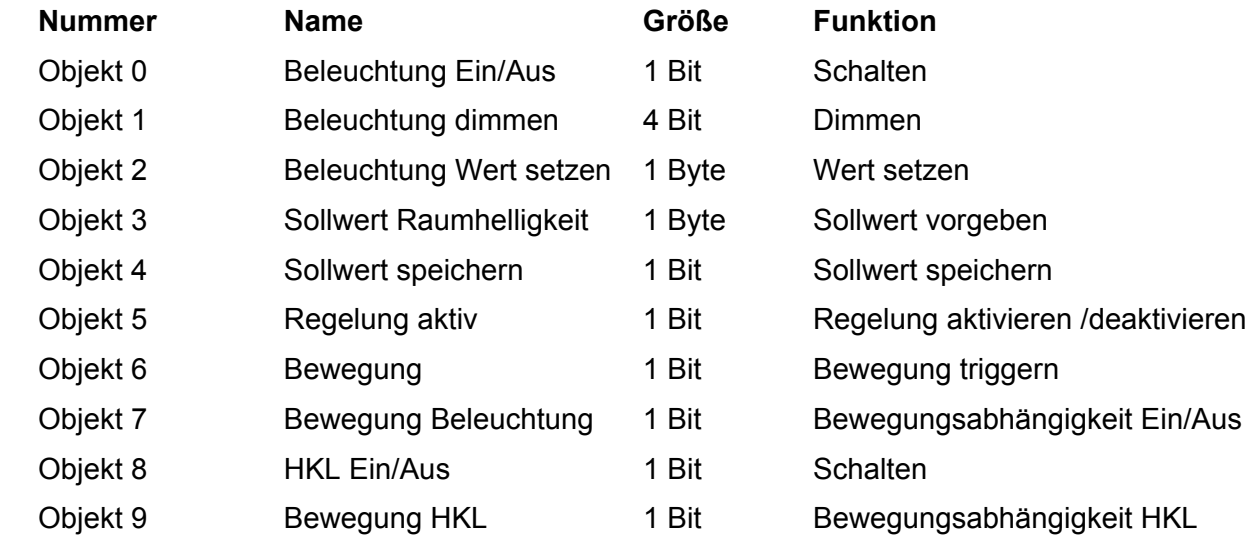

#### **Beschreibung der Gerätefunktionen, wie sie in der Datenbank voreingestellt sind:**

Beim Empfang eines Ein/Aus Telegrammes (Objekt 0) kann die Beleuchtung direkt Ein bzw. Aus geschaltet werden. Die Helligkeit lässt sich über das Objekt 1 und 2 dimmen.

Der Sollwert der Konstantlichtregelung kann direkt über das Objekt 3 vorgegeben werden. Er kann in einem Bereich von 1...255 (ca. 3...765 Lux) eingestellt werden.

Je nach Status des Objektes 5 kann der Sollwert für die Lichtregelung oder der Einschaltwert für die Lichtsteuerung gespeichert werden (Objekt 4). Zur Vergrößerung des Erfassungsbereiches können mehrere Geräte über das Triggerobjekt (Objekt 6) in einer gemeinsamen Gruppe verknüpft werden.

Über das Objekt 7 kann das Verhalten der Beleuchtungssteuerung bewegungsabhängig oder bewegungsunabhängig geschaltet werden.

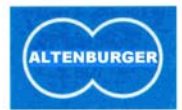

### **Parameterbeschreibung:**

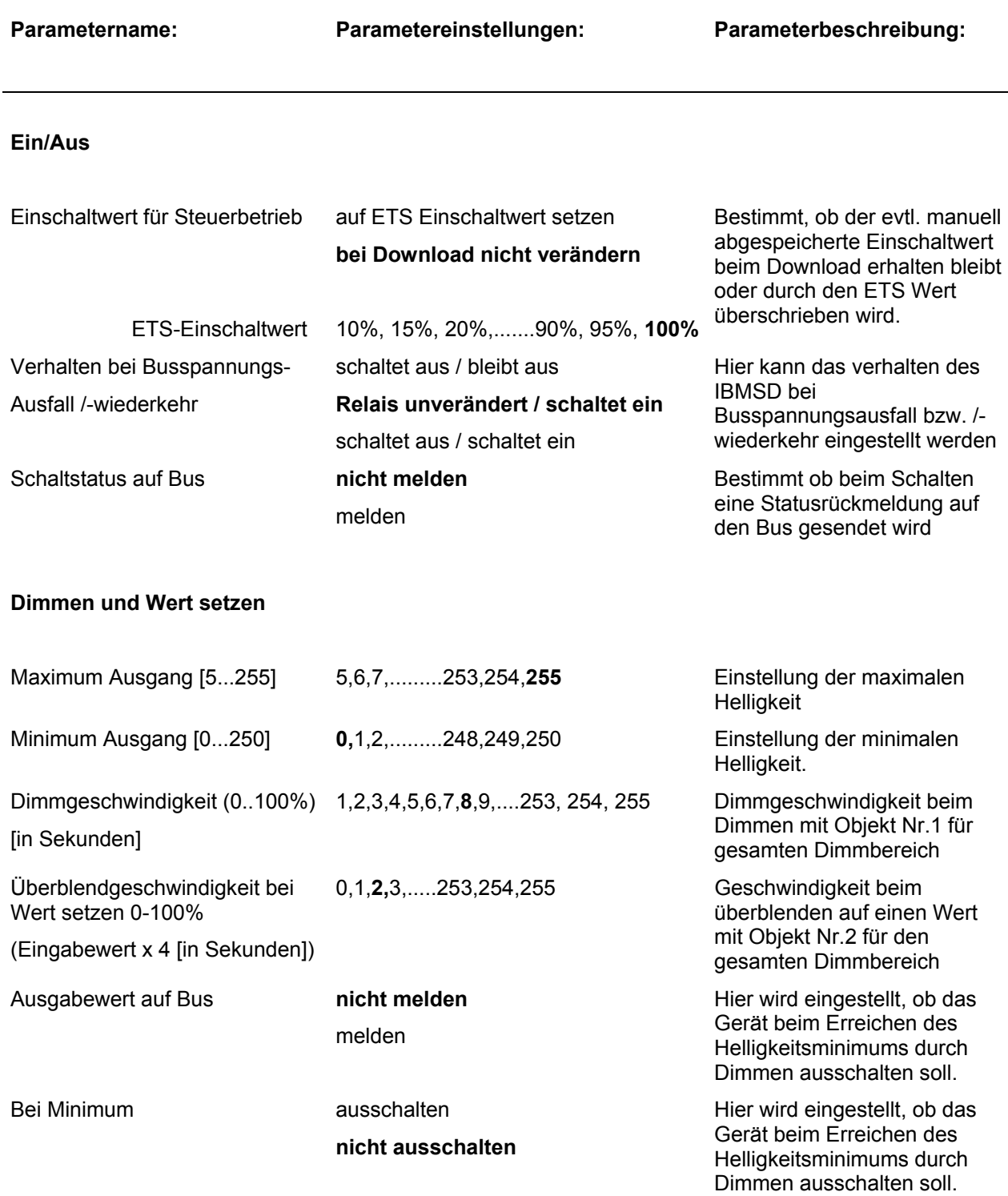

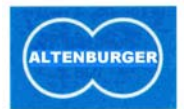

### **Lichtregelung**

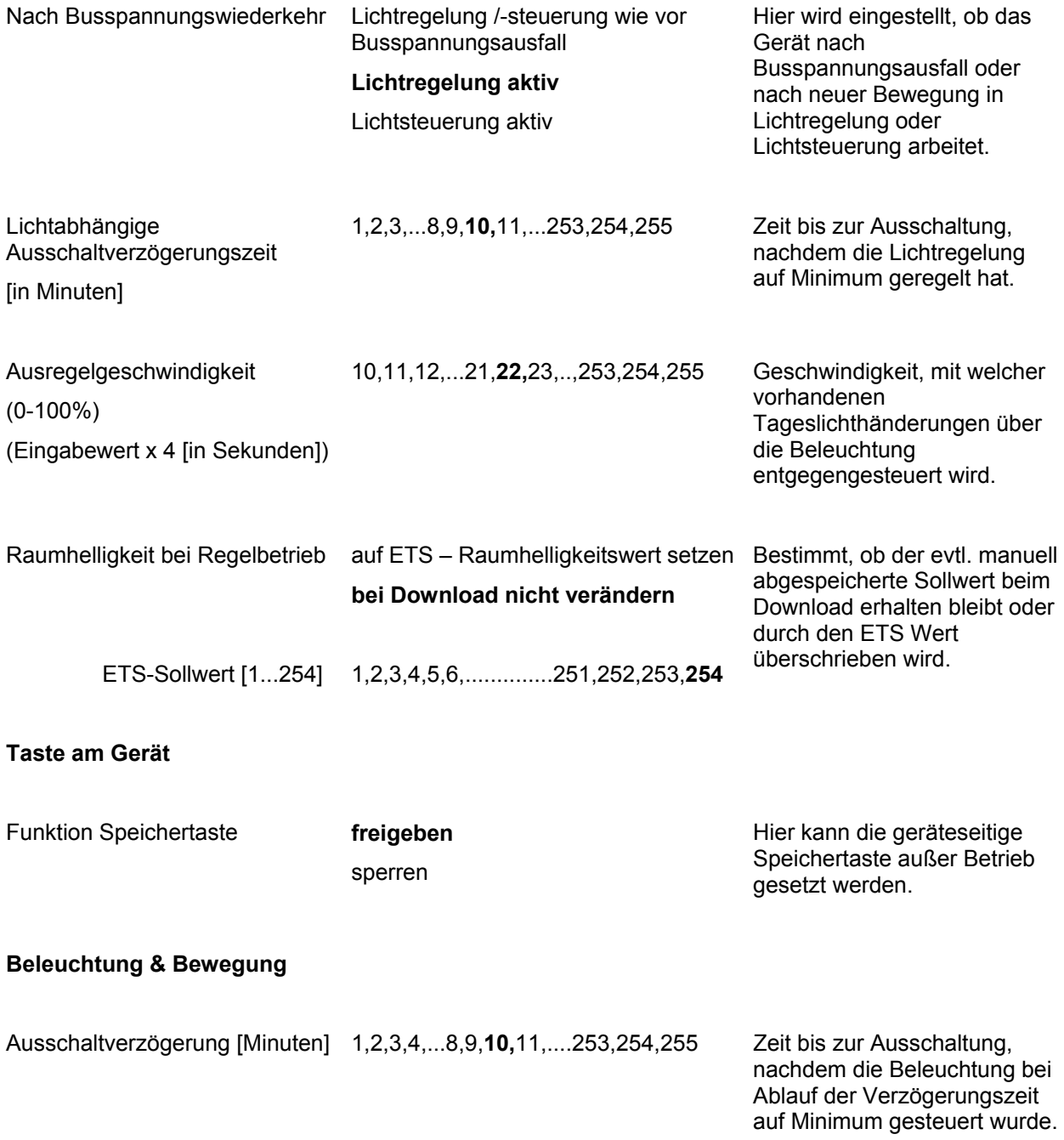

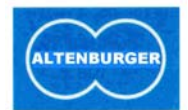

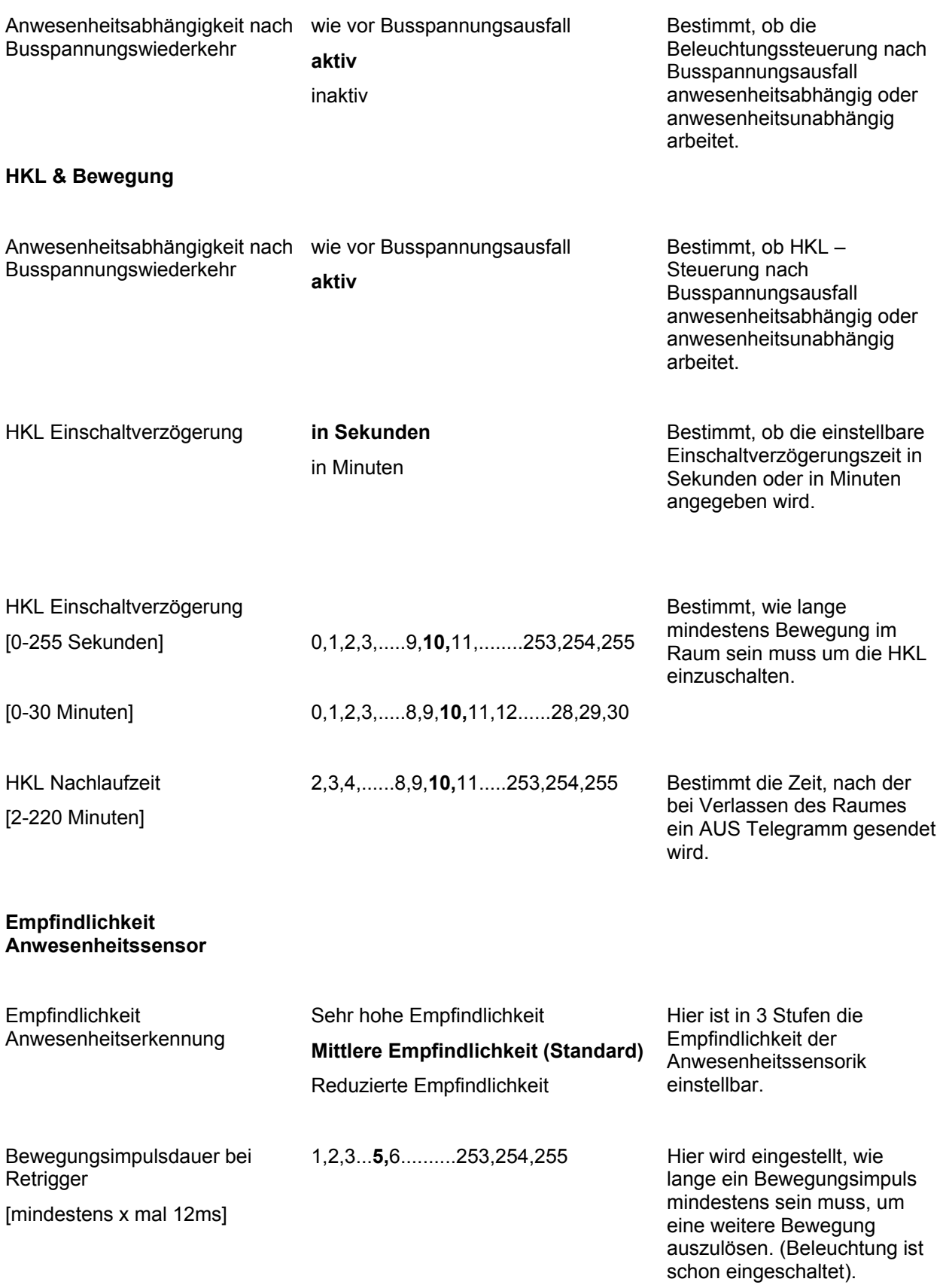

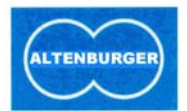

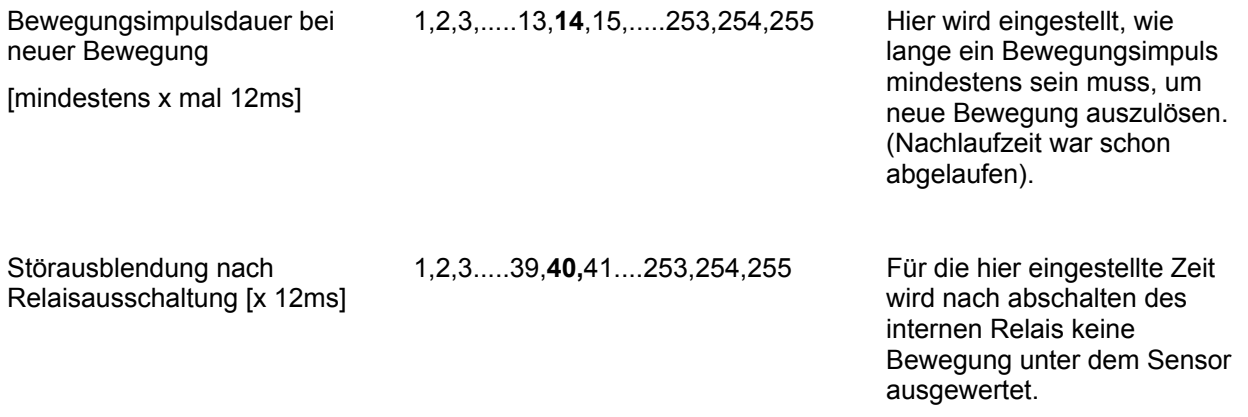